# DAWAN Plan de la formation [www.dawan.fr](https://www.dawan.fr)

# Formation Linux Sécurité + Préparation LPI 303

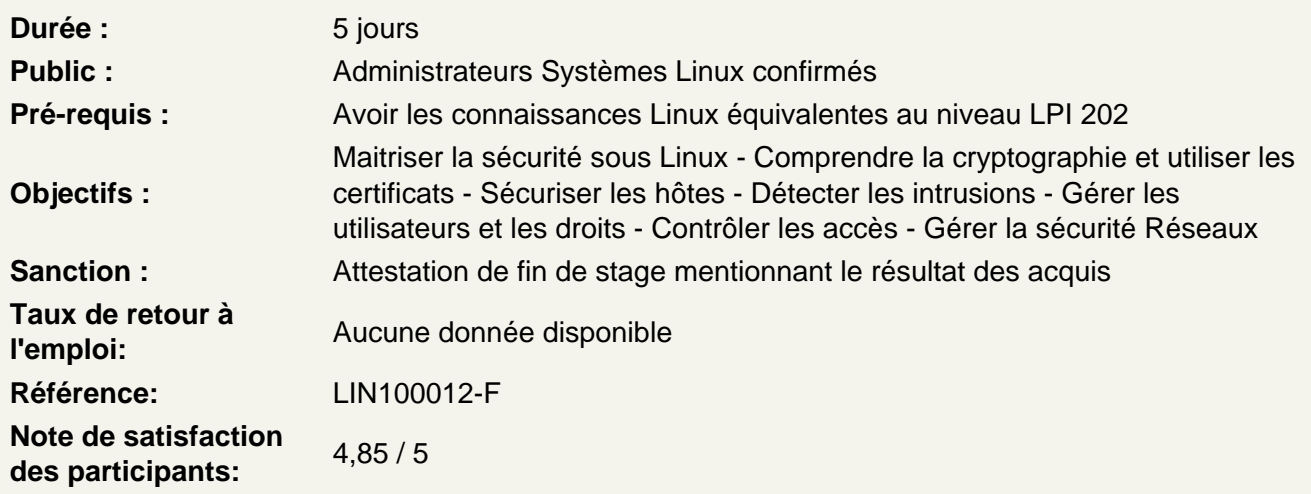

## Sujet 325: Cryptographie

325.1 Certificats X.509 et les PKI

Comprendre les certificats X.509, leur cycle de vie, leurs champs et leurs extensions Comprendre les chaînes de confiance et les PKI Générer et gérer les clés publics et privées Créer, gérer et sécuriser une autorité de certification Demander, signer et gérer des certificats serveur et client Révoquer des certificats et des autorités de certification

325.2 Certificats X.509 pour le chiffrement, la signature et l'authentification

Comprendre SSL, TLS et les versions de ces protocoles Comprendre les menaces communes sur TLS, par exemple Man-in-the-Middle Configurer Apache avec mod\_ssl pour fournir du HTTPS, en incluant SNI et HSTS Configurer Apache avec mod ssl pour authentifier les utilisateurs utilisant des certificats Configurer Apache avec mod\_ssl pour fournir le chaînage OCSP Utiliser OpenSSL pour les tests serveur et client pour SSL/TLS

#### 325.3 Système de fichiers chiffré

Comprendre les périphériques de type bloc et le chiffrement de système de fichiers Utiliser dm-crypt avec LUKS pour chiffrer les périphériques de type bloc Utiliser eCryptfs pour chiffrer les systèmes de fichiers, en incluant les dossiers du home et l'intégration de PAM Connaître dm-crypt et EncFS

#### **325.4 DNS et cryptographie**

Comprendre DNSSEC et DANE

Configurer et dépanner BIND comme serveur principal pour des zones sécurisé avec DNSSEC Configurer BIND comme serveur récursif pour effectuer des validations DNSSEC et pour le compte de ses clients

Key Signing Key, Zone Signing Key, génération de clé TagKey, stockage, gestion et renouvellement des clés

Maintenance et re-signature de zones

Utiliser DANE pour publier des informations de certificats X.509 dans le DNS Utiliser TSIG pour sécuriser la communication avec BIND

# **Atelier : QCM à commenter sur le sujet 325**

# **Sujet 326: Sécurité des hôtes**

## **326.1 Sécurisation des hôtes**

Configurer la sécurité du BIOS et du boot loader (GRUB 2) Désactiver les services et les logiciels inutiles Utiliser sysctl pour la configuration de la sécurité relative au kernel, particulièrement la configuration d'ASLR, Exec-Shield et IP / ICMP Configuration d'Exec-Shield et IP / ICMP Limiter l'utilisation des ressources Travailler avec des environnements chroot Supprimer les fonctionnalités inutiles Connaître les avantages sur la sécurité de la virtualisation

# **326.2 Détection d'intrusion**

Utiliser et configurer les audits système Linux Utiliser chkrootkit Utiliser et configurer rkhunter, avec les mises à jour Utiliser Linux Malware Detect Automatiser l'analyse des hôtes avec cron Configurer et utiliser AIDE, avec la gestion des règles Connaître OpenSCAP

# **326.3 Gestion des utilisateurs et authentification**

Comprendre et configurer NSS Comprendre et configurer PAM Renforcer les stratégies de complexité de mots de passe et de changement périodique Verrouiller automatiquement les comptes suite à des tentatives échouées Configurer et utiliser SSSD Configurer NSS et PAM pour les utiliser avec SSSD Configurer l'authentification SSSD avec Active Directory, IPA, LDAP, Kerberos et des domaines locaux Obtenir et gérer les tickets Kerberos

# **326.4 Installation de FreeIPA et intégration de Samba**

Comprendre FreeIPA, avec son architecture et ses composants Comprendre les pré-requis système et de configuration pour installer FreeIPA Installer et gérer un serveur et un domaine FreeIPA Comprendre et configurer la réplication Active Directory et les approbations Kerberos inter-domaines Connaître l'intégration de sudo, autofs, SSH et SELinux integration avec FreeIPA

## **Atelier : QCM à commenter sur le sujet 326**

#### **Sujet 327: Contrôle d'accès**

#### **327.1 Contrôle d'accès discrétionnaire**

Comprendre et gérer les permissions et propriétaire fichier, SUID et SGID inclus Comprendre et gérer les ACL Comprendre et gérer les attributs étendus et les classes d'attribut

## **327.2 Contrôle d'accès impératif**

Comprendre les concepts de TE, RBAC, MAC et DAC Configurer, gérer et utiliser SELinux Connaître AppArmor et Smack

#### **327.3 NFS**

Comprendre les problèmes et amélioration de la sécurité de NFSv4 Configurer les serveurs et clients NFSv4 Comprendre et configurer les mécanismes d'authentification de NFSv4 (LIPKEY, SPKM, Kerberos) Comprendre et utiliser le pseudo système de fichier de NFSv4 Comprendre et utlisier les ACLs de NFSv4 Configurer les clients CIFS Comprendre et utiliser les extensions Unix CIFS Comprendre et configurer les modes de sécurité de CIFS (NTLM, Kerberos) Comprendre et gérer le mappage et la manipulation de ACLs CIFS et SIDs dans un système Linux

#### **Atelier : QCM à commenter sur le sujet 327**

#### **Sujet 328: Sécurité réseau**

## **328.1 Renforcement du réseau**

Configurer FreeRADIUS pour authentifier les nœuds réseau Utiliser nmap pour scanner les réseaux et hôtes, avec différentes techniques de scans Utiliser Wireshark pour analyser le trafic réseau, avec les filtres et les statistiques Identifier et traiter les annonces de routeurs et messages DHCP indésirables

#### **328.2 Détection d'intrusion réseau**

Mettre en place la supervision de l'utilisation de bande passante Configurer et utiliser Snort, avec la gestion des règles Configurer et utiliser OpenVAS, avec NASL

## **328.3 Filtrage de paquets**

Comprendre l'architecture de base d'un pare-feu, DMZ inclus Comprendre et utiliser netfilter, iptables et ip6tables, avec les modules standard Mettre en place le filtrage de paquet sur IPv4 et IPv6 Mettre en place le suivi de connexion et de la translation d'adresse NAT Définir des ensembles d'IP et les utiliser dans les règles de netfilter Avoir des connaissance basiques sur nftables et nft Avoir des connaissance basiques sur ebtables Connaître conntrackd

# **328.4 VPN**

Configurer et gérer un serveur OpenVPN et des clients pour des réseaux VPN de type 2 (bridged) ou 3 (routed) Configurer et gérer un serveur IPsec et des clients pour des réseaux VPN networks utilisant IPsec-

Tools et racoon Connaître L2TP

#### **Atelier : QCM à commenter sur le sujet 328**